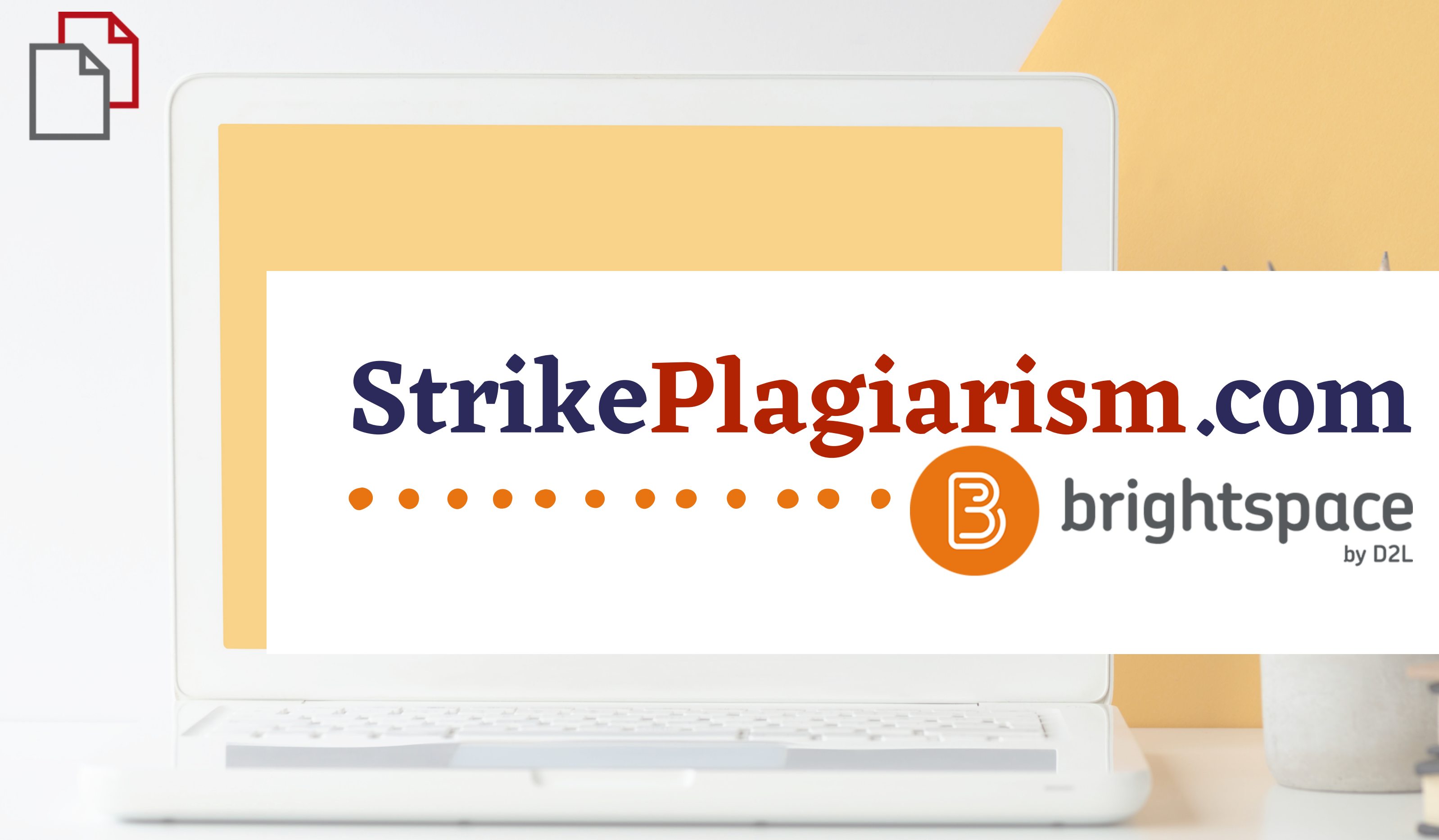

**Handbuch für den Ausbilder**

## $D2L$ **BRIGHTSPACE**

## Log in to Brightspace

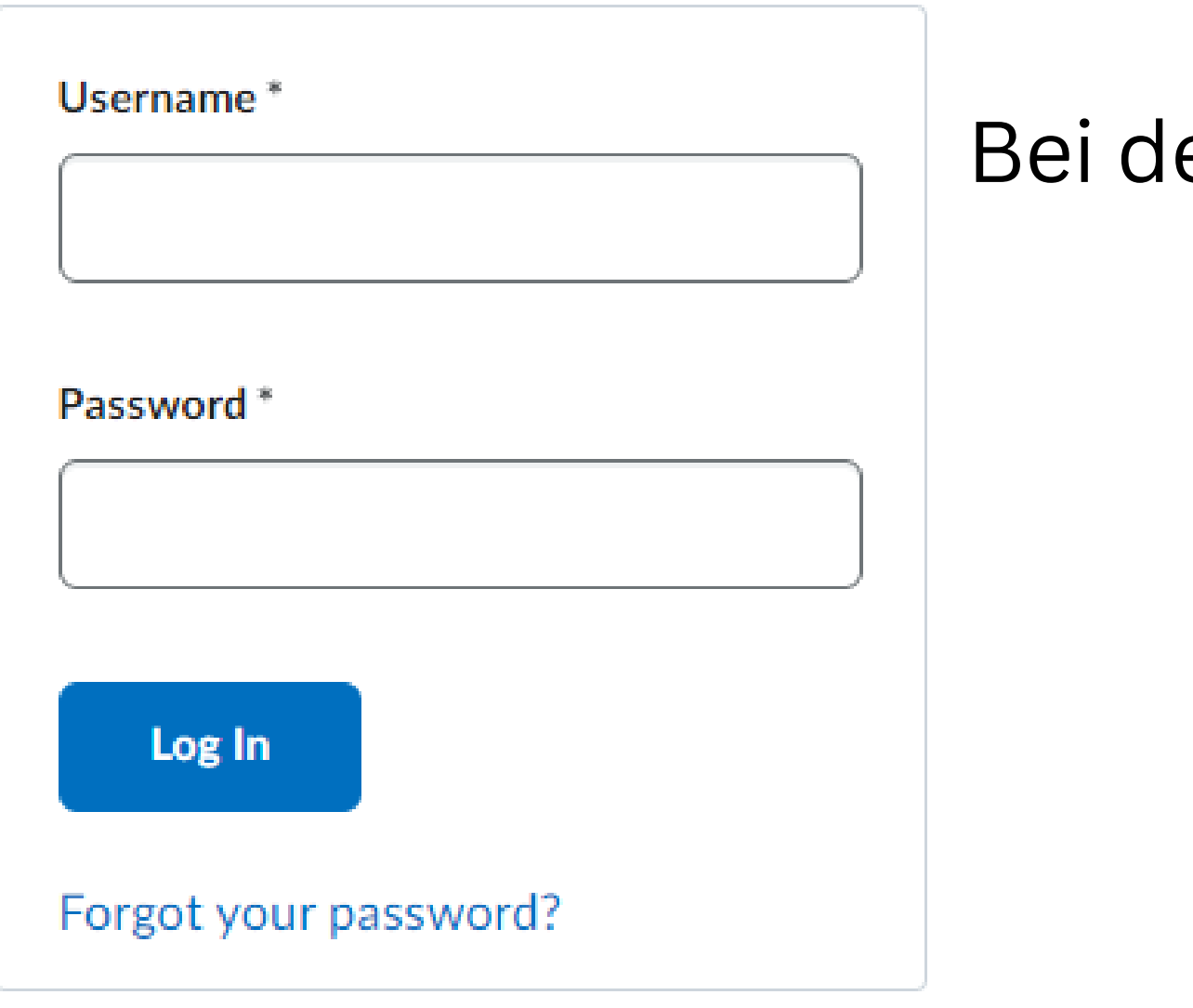

em Konto anmelden

### **D2L BRIGHTSPACE**

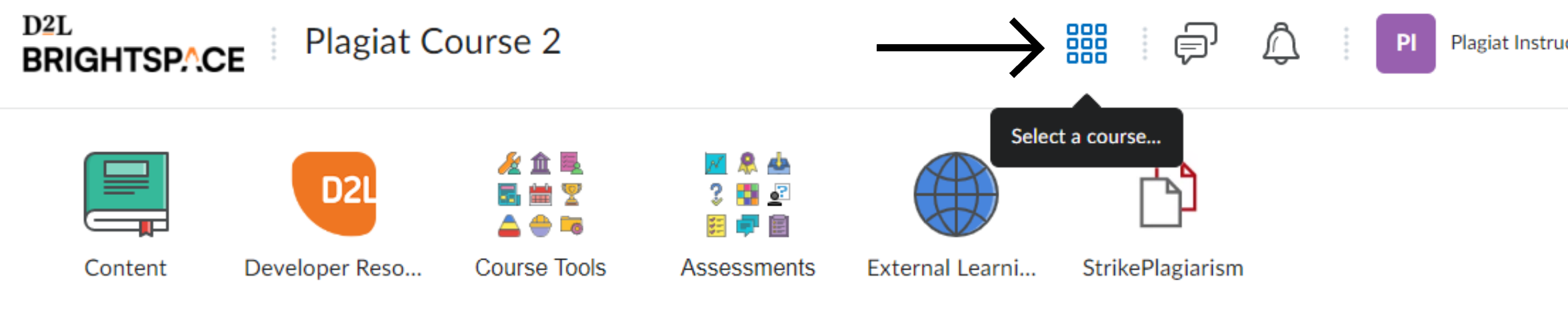

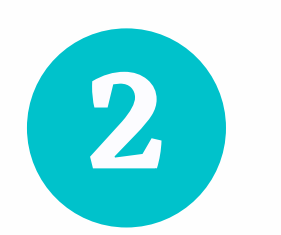

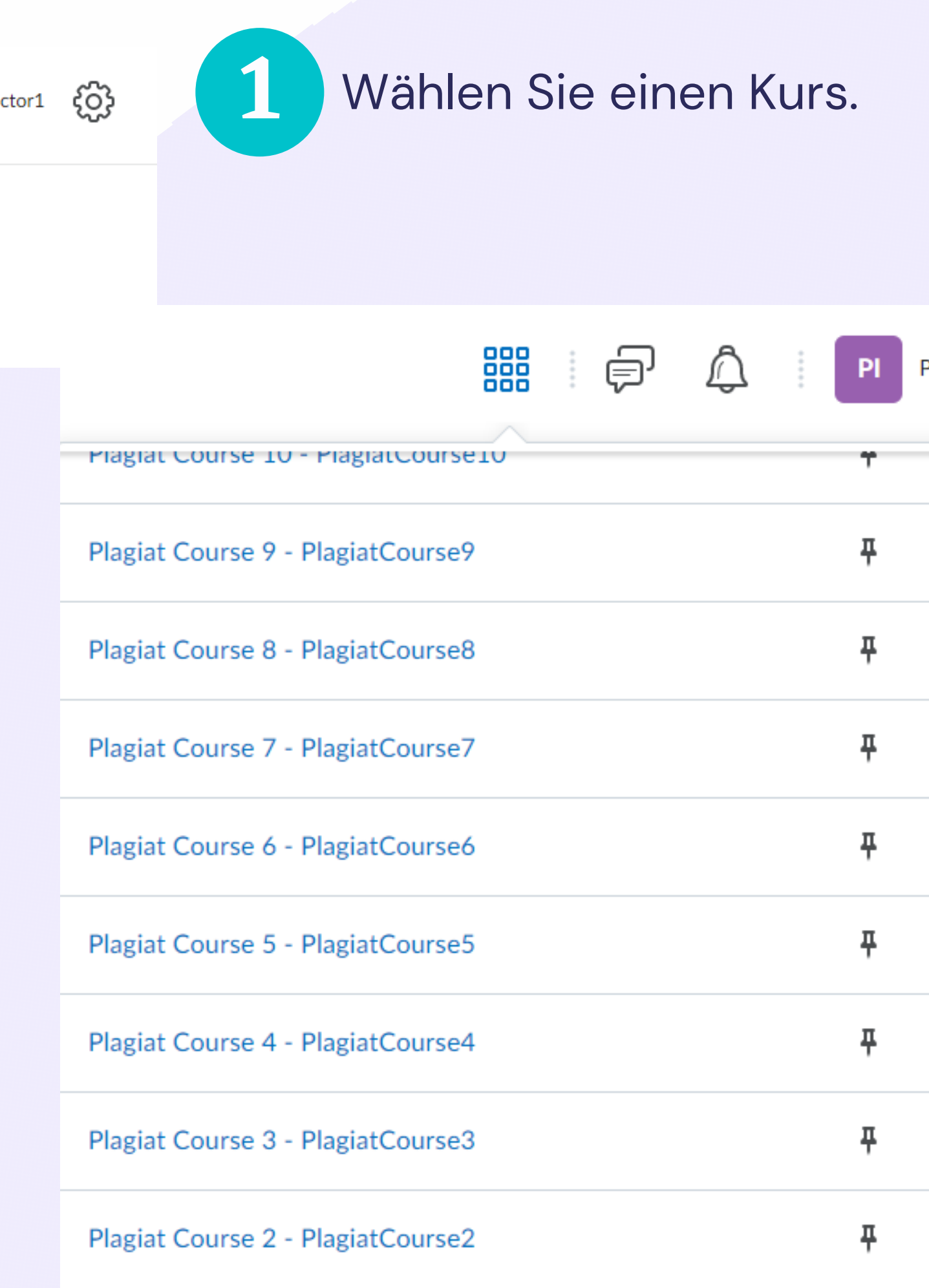

### Gehen Sie zu den Beurteilungen und wählen Sie Zuweisungen.

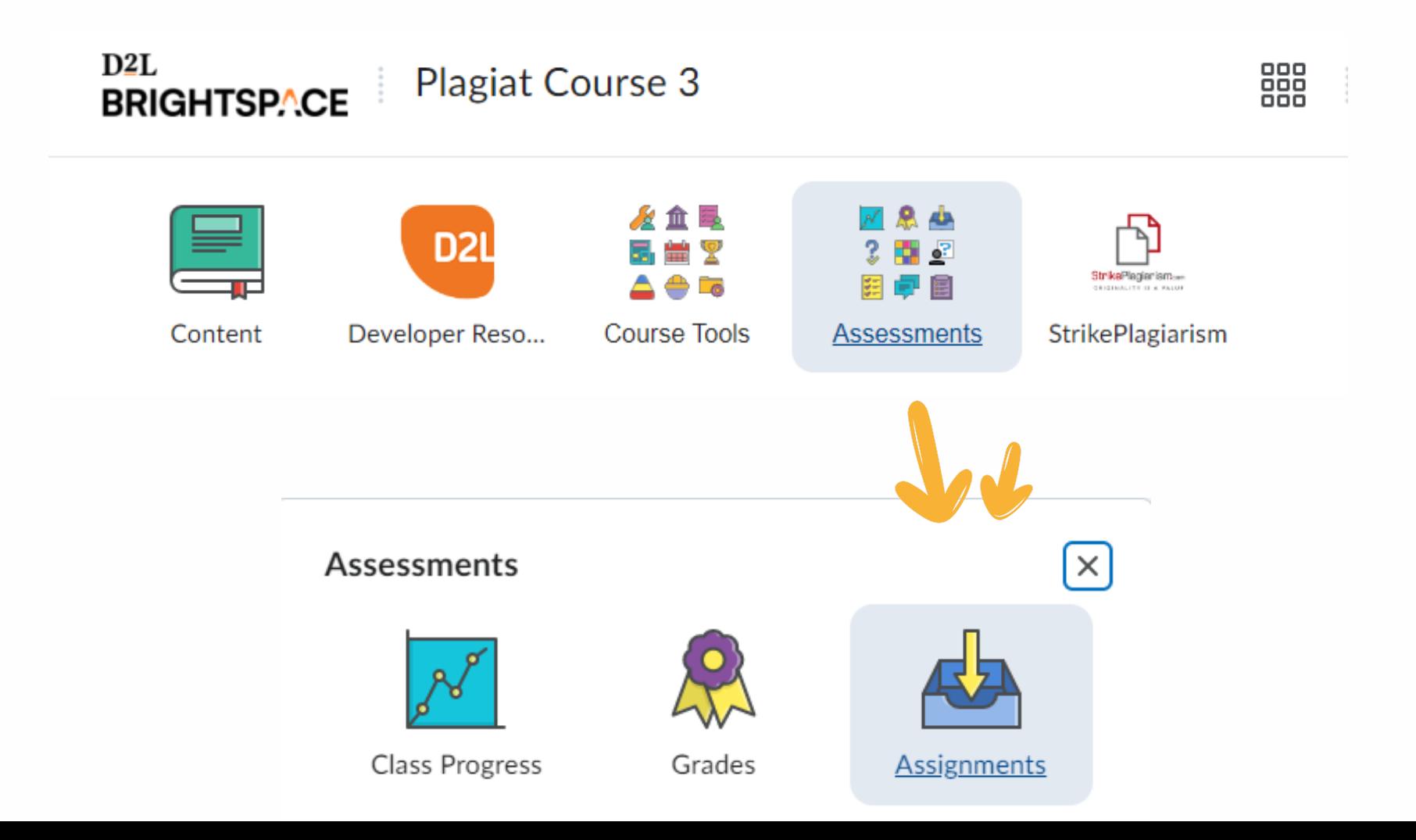

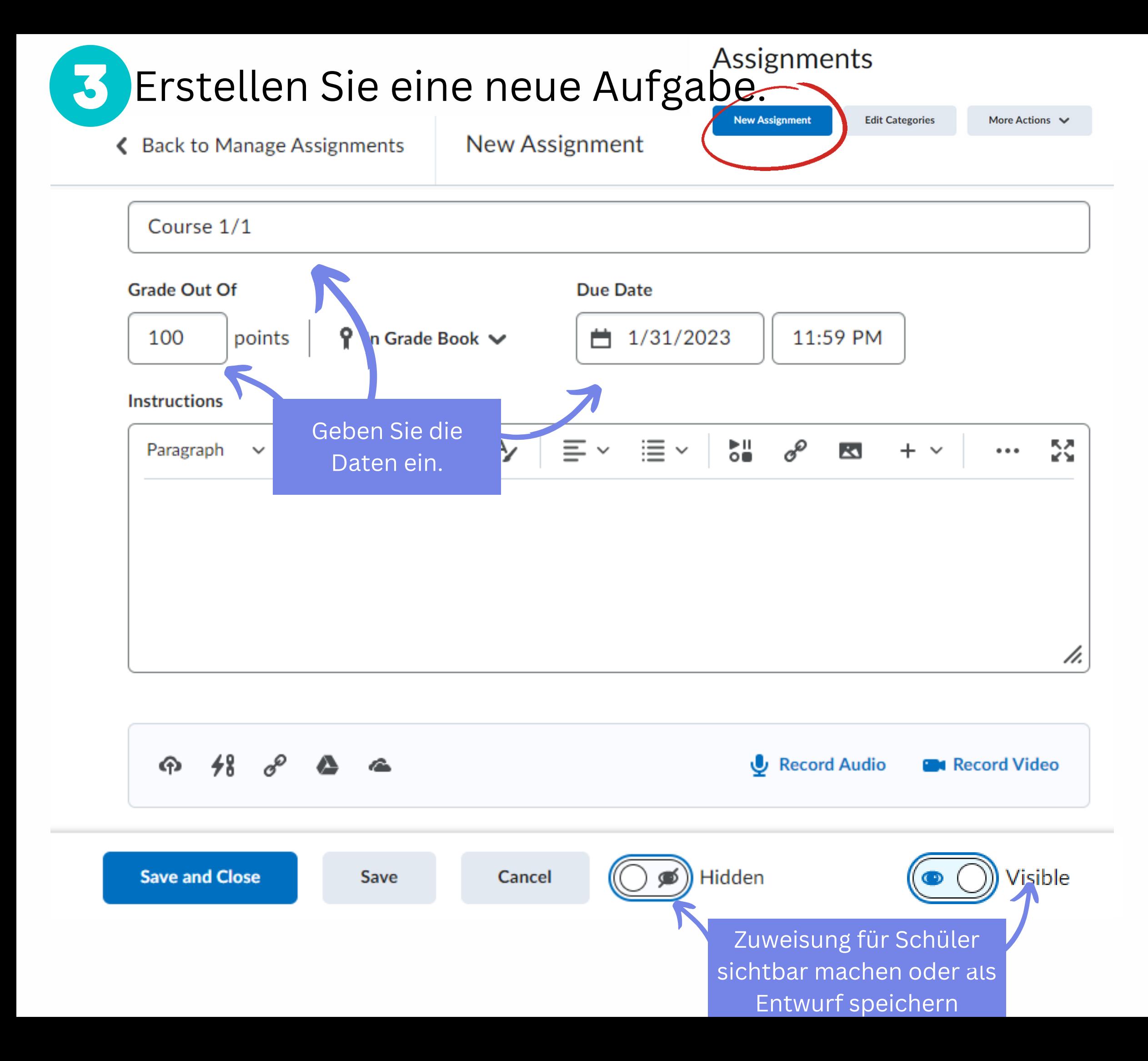

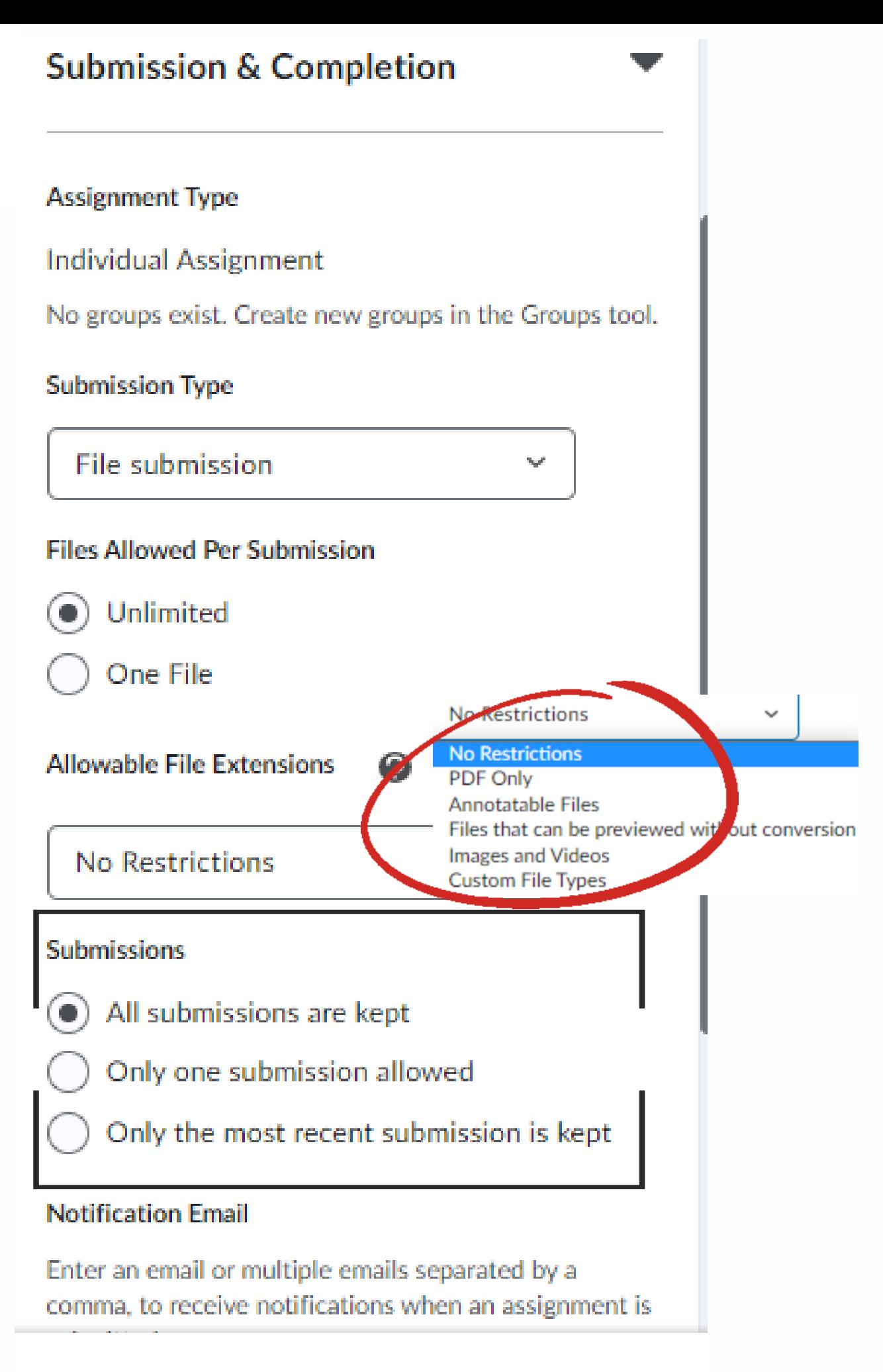

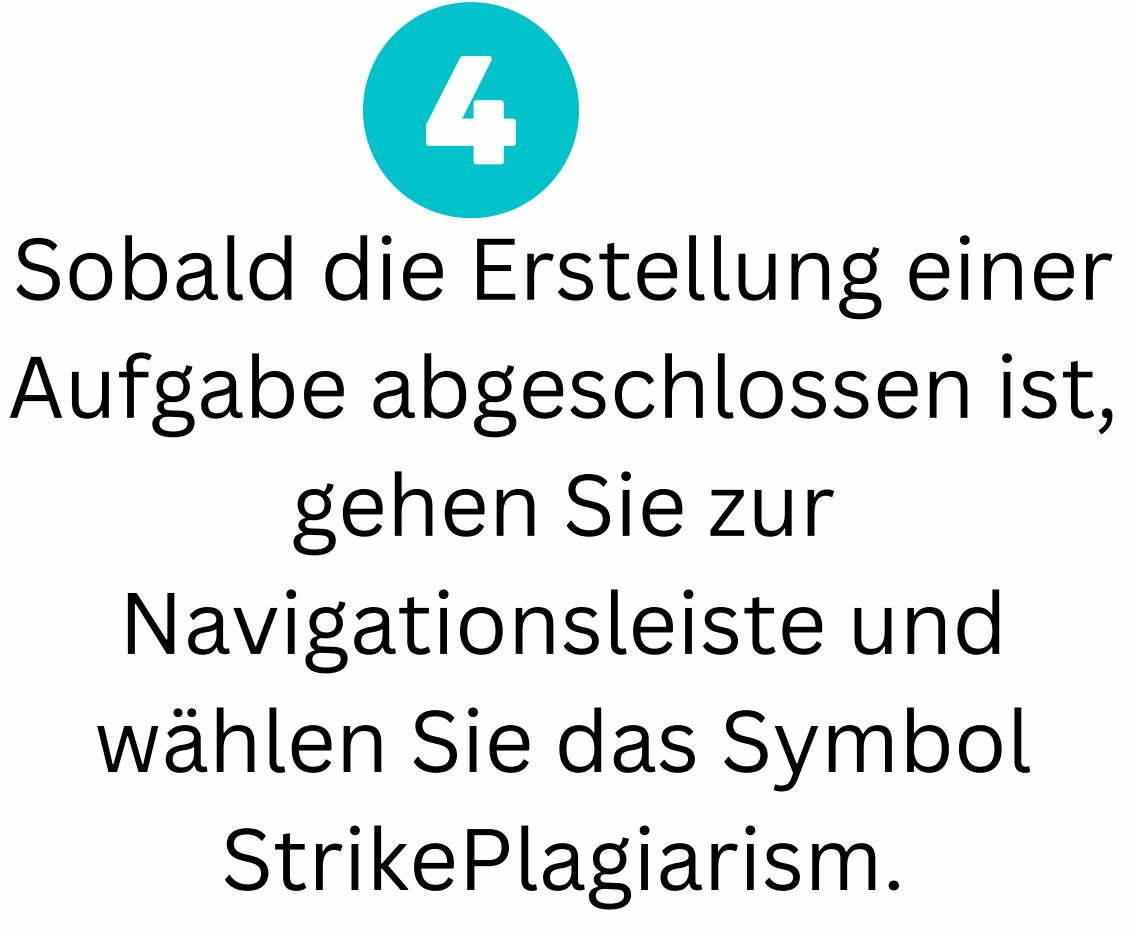

![](_page_4_Picture_1.jpeg)

![](_page_4_Picture_166.jpeg)

**Submissions** 

![](_page_4_Picture_167.jpeg)

![](_page_4_Figure_5.jpeg)

Aktivieren Sie unser Plugin für die erstellten Aufgaben und wählen Sie aus, ob Sie den Ähnlichkeitsbericht für die Studenten für diese bestimmte Aufgabe verfügbar oder nicht verfügbar halten. Der Überprüfungsprozess beginnt sofort, sobald die Dokumente von den Studierenden hochgeladen wurden.

![](_page_4_Picture_168.jpeg)

![](_page_4_Picture_169.jpeg)

### Klicken Sie auf das Symbol StrikePlagiarism in der Navigationsleiste, um die Übermittlungs- und Ähnlichkeitsberichte anzuzeigen.

![](_page_5_Picture_11.jpeg)

![](_page_5_Picture_12.jpeg)

**Uploaded at** 

Dies ist eine Liste von Einreichungen. Wenn Sie auf "Suchen" klicken, können Sie nach einem Autor oder einem Dokumententitel suchen. Wenn Sie auf ein Feld daneben klicken, können Sie einen Kurs auswählen, der Sie interessiert.

![](_page_6_Figure_3.jpeg)

Schüler hat Bericht nicht geöffnet

![](_page_6_Picture_222.jpeg)

Title

ີ<sub>້</sub>ນີ**່ Strike**Plagiarism......

test EN.docx **Test Standard** Author(s)

**Plagiat Student1** 

Coordinator

**Test Coordinator** 

 $\ddotmark$ 

 $\sim$ 

 $\sim$ 

### **Metadata**

### List of possible text manipulation attempts

In this section, you can find information regarding text modifications that may aim at temper with the analysis results. Invisible to the person evaluating the content of the document on a printout or in a file, they influence the phrases compared during text analysis (by causing intended misspellings) to conceal borrowings as well as to falsify values in the Similarity Report. It should be assessed whether the modifications are intentional or not.

![](_page_7_Picture_121.jpeg)

Please note that high coefficient values do not automatically mean plagiarism. The report must be analyzed by an authorized person.

Within academia, plagiarism by students, professors, ord researchers is considered academic dishonesty or academic fraud, and offenders are subject to academic censure, up to and including expulsion. Some institutions use plagiarism detection softwares to uncover potential plagiarism and to deter students from plagiarizing. Some universities address the issue of academic integrity by providing students with thorough orientations, toyota required writing courses, and clearly articulated honor codes. Indeed, there is a virtually uniform understanding among college students that plagiarism is wrong. "Nevertheless, each year students are brought to their institutions' disciplinary boards on charges that they have misused sources and try to cheat in their schoolwork."[23]

Edit date

Report date 13.01.2023

However, the practice of plagiarizing by use of sufficient word substitutions to exclude detection software, a known as rogeting, has rapidly evolved as students and unethical academics seek to stay aheadof detection software.[24]

Despite phenomenon of plagiarism is very sensitive in aca no much done to move forward with academic integrity in reasons are various: lack of legislation and regulations, po implemented etc. Within last few years the plagiarism scar

Klicken Sie auf die Schaltfläche Speichern | Feedbac senden um zu entscheiden, ob ein Dokument disqualifiz zur Korrektur geschickt oder akzeptiert wird.

![](_page_7_Picture_14.jpeg)

![](_page_7_Picture_122.jpeg)

![](_page_8_Picture_0.jpeg)

# Ich danke Ihnen!

Wenn Sie Fragen haben, kontaktieren Sie uns bitte contact@strikeplagiarism.com

![](_page_8_Picture_3.jpeg)